# Georg Thieme Verlag **Wissenschaftliche Publikationen** Richtlinie für Autoren

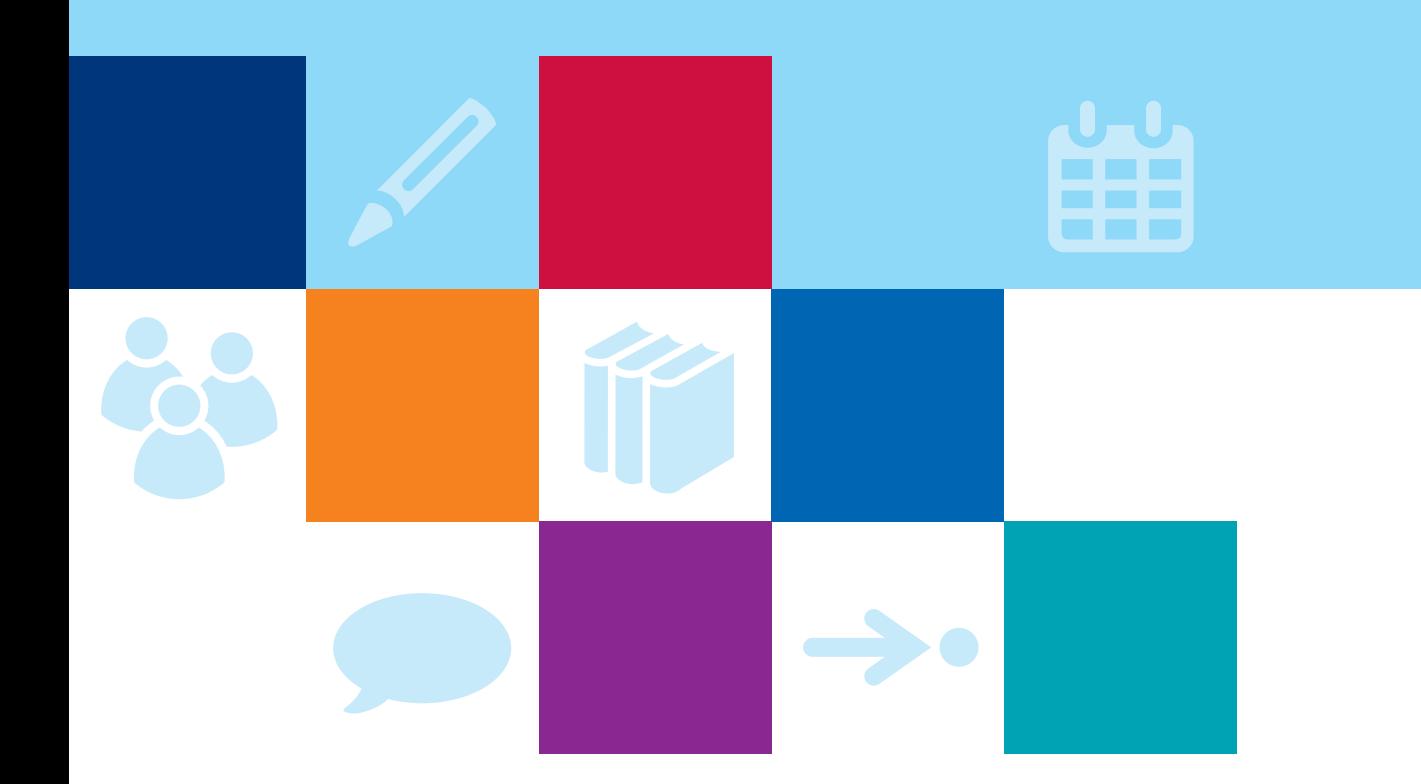

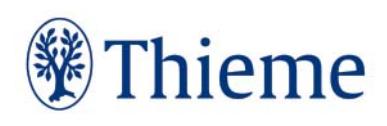

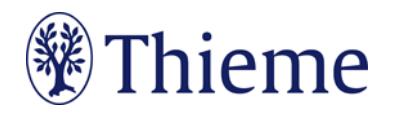

## **Wissenschaftliche Publikationen bei Thieme**

Wir freuen uns, dass Sie eine **Originalarbeit**, ein **Review** oder eine **wissenschaftliche Kasuistik** in unseren Zeitschriften veröffentlichen möchten! Im Folgenden finden Sie unsere Hinweise zu den formalen Anforderungen, die Ihr Manuskript erfüllen sollte.

**Beachten Sie bitte: Wir nehmen nur Artikel an, die noch nicht andernorts publiziert oder eingereicht worden sind.** Wenn der Inhalt der Arbeit schon auf einer Tagung mündlich vorgetragen wurde, sollten Sie dies mit Hinweis auf Art, Ort und Zeitpunkt der Tagung anmerken.

## **Abbildungen: Nutzungsrecht / Urheberrecht / Persönlichkeitsrecht**

Wenn **Sie als Urheber eigene Abbildungen** einreichen, die frei von Rechten Dritter (z.B. Arbeitgeber) sind und für die Sie uns die erforderlichen Nutzungsrechte übertragen wollen, greifen wir gern darauf zurück.

Wenn Sie **Fotos oder Videos von erkennbaren Personen** (z.B. Patienten, Interviewpartnern, Mitarbeitern) einreichen, benötigen wir von diesen (bei Kindern auch von beiden Erziehungsberechtigten) eine schriftliche Einverständniserklärung. Andernfalls muss die Abbildung so **verfremdet**, z. B. teilweise abgedeckt werden, dass eine Identifikation der Person **nicht möglich** ist.

Die Formulare zur Einverständniserklärung erhalten Sie von Ihrem Ansprechpartner im Verlag bzw. in der [Thieme Autorenlounge:](https://www.thieme.de/de/autorenlounge/fuer-zeitschriftenautoren-1789.htm)

- [Einverständniserklärung](https://www.thieme.de/statics/dokumente/thieme/final/de/dokumente/sw_%20autorenlounge/Einverst-erklaerung_Patient.pdf) **Patient**
- [Einverständniserklärung](https://www.thieme.de/statics/dokumente/thieme/final/de/dokumente/sw_%20autorenlounge/Einverst-erklaerung_Model.pdf) "**Model"** (für nachgestellte Situationen, Symbolfotos etc.)

Wir können leider **keine Abbildungen annehmen, die bereits in Büchern, Zeitschriften oder elektronischen Produkten anderer Anbieter (inkl. Webseiten)** publiziert worden sind. Der Grund: Auch gegen Lizenzgebühr ist es kaum noch möglich, die Nutzungsrechte in dem für uns erforderlichen Umfang zu erhalten. **Bitte zahlen Sie deshalb keine Lizenzgebühren** (z.B. bei "RightsLink" / Copyright Clearance Center) – auch die Standard-Lizenzverträge von "Creative Commons" sind für unsere Arbeit leider nicht ausreichend. Bitte sprechen Sie uns an, wenn Sie Fragen zur Abbildungsverwendung haben.

## **Dateiformate und allgemeine Formalien**

Bitte reichen Sie Ihr Material in folgenden Formaten ein:

- **Text**: möglichst als Word-Dokument (\*.doc, \*.docx)
- **Abbildungen**: jeweils als einzelne Datei; Format .jpg, .tif oder .png; Grafiken gern auch in Word oder Powerpoint; Auflösung 300 dpi bei mindestens 8,5 cm Breite (1000 Pixel Breite)
- **Videos**: möglichst im Format .mp4, .avi oder .mov; Dateigröße max. 5 MB pro Video
- **Audiodateien**: möglichst im Format .wav
- **Tabellen**: als Word- oder Excel-Dokument (.doc, .docx, .xls, .xlsx)
- **Strukturieren** Sie das Manuskript übersichtlich (**max. 3 Überschrift-Ebenen mit Dezimalklassifikation**), verwenden Sie aber möglichst keine Rahmen, Textfelder, farbige oder kursive Schriftpassagen.
- Bitte fügen Sie im Manuskript **Verweise auf Literatur, Tabellen und Abbildungen** ein.

#### **Sprache und Schreibweisen**

- Der Text kann Aufzählungen mit **bis zu 3 Aufzählungs-Ebenen** enthalten.
- Eingereichte Manuskripte sollen der Rechtschreibung lt. Duden, aktuelle Auflage, entsprechen ("Die deutsche Rechtschreibung" / "Medizinische Fachbegriffe").

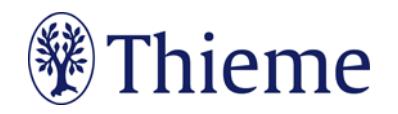

- Aus der lateinischen oder griechischen Sprache entnommene Terminologie wird mit "z" und "k" geschrieben (z. B. Plazebo, Zerebralparese, Karzinom), lateinische Fachtermini behalten aber ihre Schreibweise (z. B. Arteria carotis).
- Geben Sie **Labordaten** bitte in SI-Einheiten an.
- Bei Arzneimitteln etc. verwenden Sie im Text bitte den internationalen Freinamen (INN, "generic name").
- Bei **Geräten** nennen Sie bitte Produkt- /Markennamen und Hersteller sowie Herkunftsland in Klammern.
- Amtlich registrierte Präparate, Verfahren, Substanzen, Geräte usw. sollen **höchstens einmal im Beitrag** mit dem **Markenzeichen** versehen werden (z.B. ATLS®) – danach nicht mehr (z.B. ATLS). Idealerweise wird die Auszeichnung an der **ersten Verwendungsstelle** vorgenommen, z.B. im Vorspann oder im Fließtext **(nicht aber in der Überschrift)**. Danach wird das Markenzeichen nicht mehr verwendet (z.B. nur noch ATLS). Die Auszeichnung mit ®, ™oder SM muss dabei **gleichberechtigt** auf alle im Beitrag genannten Produkte angewandt werden. Eine ungleichgewichtige Behandlung, bei der nur ein Teil der registrierten Produkte als solche ausgezeichnet werden, ist aus Gründen des Markenschutzes unbedingt zu vermeiden.
- Verwenden Sie **Abkürzungen** bitte nur, wo sie allgemeingültig verständlich sind. Notwendige Abkürzungen lösen Sie bitte an der Stelle auf, an der sie zum ersten Mal erwähnt werden. Bitte vermeiden Sie Abkürzungen im Titel des Manuskripts.

## **Elemente Ihres Beitrags**

#### **Überschrift**

• Die Überschrift darf keinen Produkt- oder Firmennamen sowie kein Markenzeichen (s. oben) enthalten.

#### **Nennung der Autoren**

- Namen aller Autoren (jeweils **Vorname und Nachname** ausgeschrieben). Bitte geben Sie zusätzlich die [ORCID](https://orcid.org/) IDs an, sofern vorhanden. Bei Online-Einreichungen tragen Sie diese Daten bitte nur in die entsprechenden Metadaten-Felder ein.
- Wenn die Autoren aus verschiedenen Institutionen kommen, ist ihre Zugehörigkeit zu den nachfolgend genannten **Institutionen** durch Indizes anzuzeigen. Wenn vorhanden, geben Sie für jede Institution bitte zusätzlich den [Ringgold Identifier](https://www.ringgold.com/ringgold-identifier) an.
- Die **Reihenfolge** der Autorennennung kann nach der Annahme des Beitrags nur mit Zustimmung aller Autoren geändert werden.
- **Danksagungen** an Mitarbeiter, deren Beitrag eine Nennung als Co-Autor nicht rechtfertigt, oder Danksagungen für finanzielle oder sonstige Unterstützung stellen Sie ans Ende des Manuskripts.

#### **Abstract**

• Verwenden Sie im Abstract bitte keine Abkürzungen und keine Verweise auf Abbildungen, Tabellen oder Literaturverweise. Bei Online-Einreichungen tragen Sie das Abstract bitte nur in das entsprechende Metadaten-Feld ein.

#### **Für gelistete Zeitschriften: Metadaten für die Meldung an Datenbanken (z.B. PubMed)**

- Bitte verfassen Sie auch eine **Überschrift** und ein **Abstract auf Englisch.**
- Außerdem benötigen wir jeweils **3–5 Schlüsselwörter** in **Deutsch und Englisch.**
- Diese Elemente werden z.T. nicht abgedruckt, sondern an die internationalen Datenbanken gemeldet.

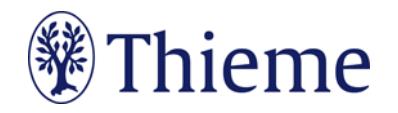

#### **Abbildungen**

- Bitte reichen Sie jede Abbildung als **einzelne Datei** ein. Bildtableaus können als gemeinsame Abbildung zusammenfügt werden.
- **Nummerieren** Sie die Abbildungen fortlaufend und fügen Sie chronologisch aufsteigend für jede einen **Verweis** an passender Stelle im Text ein (z.B.: Abb. 1, Abb. 2a).
- Formulieren Sie bitte zu jeder Abbildung eine präzise **Bildlegende (Bildunterschrift)**. Sie muss in sich verständlich und möglichst vollständig sein – auch, damit das Bild z.B. in Datenbanken gefunden werden kann.
- Die Bildlegenden werden jeweils **an der passenden Stelle im Text** aufgeführt.
- Beschreiben Sie möglichst genau, **was** auf dem Foto zu sehen ist. Falls das Bild eine **Untersuchungsmethode**, einen **Befund** oder eine **Diagnose** zeigt, nennen Sie diese immer ausdrücklich.
- Falls die Abbildung **Abkürzungen** enthält, erklären Sie diese bitte.
- **Verringerung der Gesamt-Zeichenzahl pro Abbildung**: In der Einladung zu Ihrem Beitrag ist angegeben, wie lang Ihr Manuskript insgesamt sein soll. Für jede Abbildung, die im Beitrag abgedruckt wird, vermindert sich diese Gesamtlänge:
	- bei "normalen" Abbildungen (ca. ¼ Druckseite groß) um ca. 1000 Zeichen inkl. Leerzeichen
	- o bei größeren Abbildungen, z.B. Algorithmen (ca. ½ Druckseite groß) um ca. 2000 Zeichen inkl. Leerzeichen

#### **Tabellen**

- **Nummerieren** Sie die Tabellen fortlaufend und fügen Sie chronologisch aufsteigende für jede einen **Verweis** an passender Stelle im Text ein (z.B.: Tab. 1).
- Bitte erstellen Sie Ihre Tabellen in Word und formulieren Sie zu jeder Tabelle eine **Tabellenlegende**  (z.B. "Tab. 1: Differenzialdiagnosen des akuten Thoraxschmerzes"). Verfassen Sie außerdem entweder zu jeder Spalte oder zur gesamten Tabelle einen **Tabellenkopf**.
- Eine Gliederung mit **Zwischenüberschriften** ist durch Fett-Auszeichnung möglich bitte achten Sie darauf, die Tabellen-Zellen entsprechend zu verbinden (Zellen markieren – rechte Maustaste – "Zellen verbinden").

Beispiel:

Tab. 1: Tabellenlegende

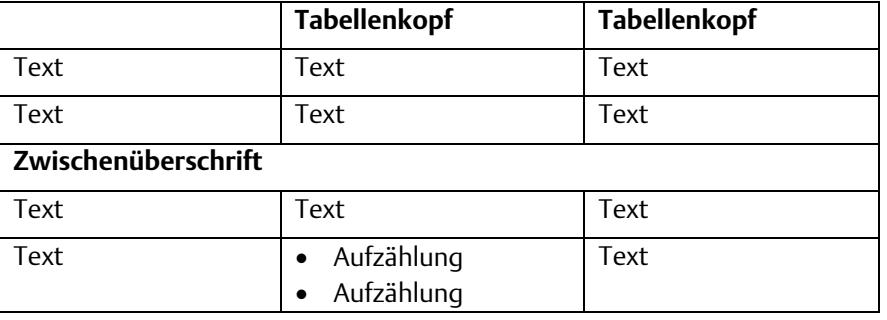

- Echte Tabellen bestehen aus mindestens 2 Spalten. Bitte formatieren Sie 1-spaltige Tabellen, Listen und Aufzählungen nicht als Tabellen, sondern als **Aufzählungen** im Fließtext (max. 3 Aufzählungs-Ebenen).
- Die Tabellen inkl. Legenden führen Sie jeweils **an der passenden Stelle im Text** auf.

#### **Literaturverzeichnis**

Das Literaturverzeichnis am Ende Ihres Beitrags sollte **alle im Text erwähnten Literaturstellen** aufführen. Im Text erscheint nur die **Nummer des Zitats**, z.B.: [9]. Die Reihenfolge folgt der Reihenfolge im Text, nicht dem Alphabet.

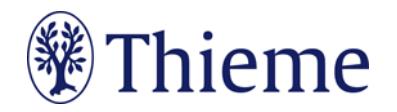

- Falls Sie ein **Literaturverwaltungsprogramm** (Endnote, Zotero, Mendeley) verwenden, nutzen Sie dort bitte den Output Style "Thieme-German". Er steht auch in unsere[r Autorenlounge](http://www.thieme.de/de/autorenlounge/fuer-zeitschriftenautoren-1789.htm) als Download zur Verfügung.
- **→** doi (Digital Object Identifier): Der doi ist ein eindeutiger und dauerhafter digitaler Identifikator. Er wird v.a. für elektronisch publizierte wissenschaftliche Artikel verwendet, zunehmend auch für Bücher und Buchkapitel. **Wenn der doi bekannt/vorhanden ist, nehmen Sie in bitte in der international empfohlenen Schreibweise (s. unten) mit auf!**
- **Zeitschriftenartikel** bitte so zitieren (nach 3 Autoren "et al"): [1] Schnoor J, Gillmann B, Pavlakovic G et al. Characteristics of repeated emergency physician use. Notarzt 2006; 22: 141–146 **mit doi**: Schnoor J, Gillmann B, Pavlakovic G et al. Characteristics of repeated emergency physician use. Notarzt 2006; 22: 141–146. doi:10.1055/s-0041-118769
- **Online / eFirst / ePub ahead of print Zeitschriftenartikel** bitte so zitieren: [2] Schnoor J, Gillmann B, Pavlakovic G et al. Characteristics of repeated emergency physician use. Notarzt 2006. doi:10.1055/s-0042-117551
- **Bücher** bitte so zitieren (möglichst alle Autoren/Hrsg. nennen): [3] Erdmann E, Sproch C. Klinische Kardiologie. 8. Aufl. Heidelberg: Springer; 2011 [4] Erdmann E, Sproch C, Hrsg. Klinische Kardiologie. 8. Aufl. Heidelberg: Springer; 2011
- **Buchkapitel** bitte so zitieren: [5] Modrow S. Parvovirus-B19-Infektionen. In: Plettenberg A, Meigel W, Schöfer H, Hrsg. Infektionskrankheiten der Haut. Stuttgart: Thieme; 2010: 103–107
- **Online-Quellen** bitte so zitieren: [6] Universitätsklinikum Schleswig-Holstein. "Door to balloon"-Zeiten bei akutem Myokardinfarkt (Dezember 2014). Im Internet: www.uksh.de/innere2-luebeck/d2bt.html; Stand: 21.11.2015
- **Unveröffentlichte Befunde oder persönliche Mitteilungen** werden nicht ins Literaturverzeichnis aufgenommen, sondern im Text vermerkt. Persönliche Mitteilungen dürfen nur mit schriftlichem Einverständnis des Urhebers zitiert werden.
- **Kongress-Abstracts / Kongress-Mitteilungen** können zitiert werden, wenn sie als zitierbares Abstract oder als Beitrag in Proceedings-Bänden erschienen sind.

Eine ausführliche Beschreibung der Zitierweise entnehmen Sie bitte dem Dokument "[Richtig Zitieren](https://www.thieme.de/statics/dokumente/thieme/final/de/dokumente/sw_%20autorenlounge/Richtig_Zitieren.pdf)" in der **[Autorenlounge](https://www.thieme.de/de/autorenlounge/fuer-zeitschriftenautoren-1789.htm)**.

## **Statistik**

- Die Arbeiten sollen den **Berichtsstandards** entsprechen (s. www.equator-network.org). Für randomisierte Interventionsstudien ist dieses z.B. das [CONSORT-Statement 2010.](http://www.consort-statement.org/consort-2010)
- Bei allen Zahlenangaben (z. B. Zahl der Patienten, Versuche usw.) sollen nicht nur die relativen Häufigkeiten (Prozentzahlen), sondern zusätzlich die grundlegende **Gesamtbeobachtungszahl** angegeben werden.
- Bei statistischen Ausführungen, insbesondere Signifikanzprüfungen, geben Sie bitte die benutzte **statistische Testmethode** eindeutig an und teilen auch das **zahlenmäßige Ergebnis der errechneten Testgröße** mit (z. B. beim t-Test, Chi-Quadrat-Test, F-Test o. ä.). Führen Sie ggf. ergänzend an, welche **Irrtumswahrscheinlichkeit** Sie dem medizinischen Problem gegenüber für angemessen halten (üblicherweise 5 %, 1 % und 0,1 %).

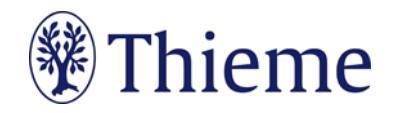

• Bei der Beschreibung onkologischer Patienten sollte eine Klassifikation nach dem **TNM-System** vorgenommen werden (aktuelle Auflage).

## **Ethische Aspekte**

Bitte klären Sie, ob Ihre Studie die Beratung bzw. die Genehmigung einer Ethikkommission und/oder einer staatlichen Behörde benötigt. Weitere Informationen finden Sie in der **[Deklaration von](http://www.bundesaerztekammer.de/fileadmin/user_upload/Deklaration_von_Helsinki_2013_DE.pdf) Helsinki** und beim **[International Committee of Medical Journal Editors](http://www.icmje.org/)** (ICMJE).

- Bei allen Studien mit bzw. an Personen muss dem Autor sofern anwendbar ein positives Votum der zuständigen regionalen oder institutionellen **Ethikkommission** und/oder einer **staatlichen Behörde** vorliegen. Liegt kein Votum vor, etwa im Fall von retrospektiven Studien, so ist dies in einer Erklärung dem Herausgeber gegenüber zu begründen. In solchen Fällen muss der korrespondierende Autor die Einhaltung der aktuellen Fassung der **[Deklaration von Helsinki](http://www.bundesaerztekammer.de/fileadmin/user_upload/Deklaration_von_Helsinki_2013_DE.pdf)** bestätigen. Beides ist im Methodenteil anzugeben.
- Bei klinischen Studien geben Sie bitte die **Clinical Trial Registration Number** (z.B. bei [ClinicalTrials.gov](https://clinicaltrials.gov/) oder im [ISRCTN Registry\)](http://www.isrctn.com/) im Manuskript an.
- Patientennamen, Initialen oder Aktennummern dürfen Sie nur mit schriftlicher Genehmigung der Patienten verwenden (achten Sie v. a. auf Abbildungen). Das zugehörige Formular erhalten Sie von Ihrem Ansprechpartner im Verlag.
- Bei Experimenten mit Tieren müssen alle zutreffenden Bestimmungen des **Tierschutzes** eingehalten worden sein. Dies ist im Methodenteil zu bestätigen.

#### **Finanzielle Unterstützung**

Bitte geben Sie im Manuskript vor dem Interessenkonflikt an, ob und ggf. von wem die Studie bzw. die Veröffentlichung finanziell unterstützt wurde. Falls die unterstützende Institution in der Datenbank **[Crossref](https://doi.crossref.org/funderNames?mode=list)** aufgeführt ist, verwenden Sie bitte die **dort hinterlegte Bezeichnung** (die hier verlinkte Datei können Sie öffnen mit einem Texteditor, einem Internet-Browser oder Word).

#### **Interessenkonflikt**

Bitte geben Sie in Ihrem Manuskript einen möglichen **[Interessenkonflikt](http://www.icmje.org/conflicts-of-interest/)** an. Fügen Sie diesen bitte **vor dem Literaturverzeichnis** ein. Zusammen mit dem Korrekturabzug Ihres Beitrags (s. unten) erhalten Sie in jedem Fall noch unser Formular zum Interessenkonflikt, um die Angabe zu ergänzen/überprüfen.

## **Rechtliche Aspekte**

- **Manuskripte, die bereits an anderer Stelle eingereicht oder veröffentlicht wurden, dürfen nicht eingereicht werden und werden nicht zur Publikation angenommen.**
- Der **korrespondierende Autor** trägt die Verantwortung dafür, dass die übrigen genannten Autoren mit der Veröffentlichung in der vorgelegten Fassung einverstanden sind.
- Mit Annahme des Manuskriptes erwirbt der Verlag **Nutzungsrechte** für die Dauer der gesetzlichen Schutzfrist.
- Das **Urheberrecht** am Manuskript verbleibt bei den Autoren.
- Durch die Veröffentlichung dürfen **Rechte Dritter** nicht verletzt werden.
- Genaueres zu den vorgenannten Punkten entnehmen Sie bitte dem **CTA-[Formular](https://www.thieme.de/statics/dokumente/thieme/final/de/dokumente/sw_%20autorenlounge/Thieme_CTA_Druckfreigabe_deutsch.pdf)** (Copyright Transfer Agreement) in de[r Thieme Autorenlounge.](https://www.thieme.de/de/autorenlounge/fuer-zeitschriftenautoren-1789.htm)

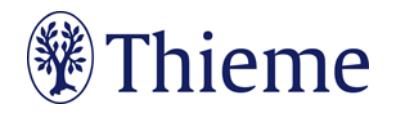

## **Open Access**

Bei uns können Sie in Open-Access-Zeitschriften oder im Open-Access-Hybrid-Modell open access publizieren. Informationen zu den verschiedenen Open-Access-Modellen finden Sie unter: [www.thieme.de/de/autorenlounge/66363.htm.](http://www.thieme.de/de/autorenlounge/66363.htm) Die Kosten für Open-Access-Publikationen ("Article Publication Charge") finden Sie auf der **[Thieme Open Website](http://open.thieme.com/web/19/home)**. Es gilt der jeweilige Preis zum Zeitpunkt, an dem der Beitrag zur Publikation akzeptiert wurde.

#### **Einreichung Ihres Manuskripts**

Wo und wie Sie Ihr Manuskript einreichen können, entnehmen Sie bitte der jeweiligen **Website der Zeitschrift**. Sie finden dort auch weitere Autoreninformationen für die einzelnen Zeitschriften/Rubriken sowie die E-Mail-Adressen der zuständigen Editorial Offices und Redaktionen. Eine alphabetische **Auflistung aller Fachzeitschriften** mit Links zu den entsprechenden Websites finden Sie in unserer **[Autorenlounge.](https://www.thieme.de/de/autorenlounge/fuer-zeitschriftenautoren-1789.htm)**

## **Begutachtung Ihres Manuskripts**

- Nach der Einreichung wird Ihr Manuskript **begutachtet** (peer review). Falls die Gutachter Rückfragen oder Anmerkungen haben, werden Sie informiert.
- Bei **Ihren Korrekturen / Ergänzungen** heben Sie bitte alle Änderungen hervor, die Sie im Text vornehmen, z.B. mit der Funktion "Änderungen nachverfolgen". Gehen Sie Punkt für Punkt auf die Bemerkungen der Gutachter ein, z.B. in einem Begleitschreiben. Bei der Online-Einreichung wird Ihnen dazu eine Eingabemaske angeboten.

#### **Autorkorrektur und Imprimatur**

Der **korrespondierende Autor** erhält die Korrekturabzüge als PDF-Datei, gemeinsam mit einem Formular zur **Druckfreigabe** (Copyright Transfer Agreement) und einer Erklärung zum **Interessenkonflikt**. Den Korrekturabzug sollten Sie

- sorgfältig durchsehen (v.a. Zahlen, Einheiten, Dosierungen etc.) und
- falls erforderlich **letzte Korrekturen** einbringen: Korrekturen bitte nur im PDF mit Kommentarfunktionen, Text durchstreichen, Text an Cursorposition einfügen, Text ersetzen.
- Bitte senden Sie das Korrektur-PDF gemeinsam mit der Druckfreigabe und der Erklärung zum Interessenkonflikt an die angegebene Adresse zurück.
- Bitte beachten Sie, dass nach Manuskriptannahme **keine inhaltlichen Änderungen** mehr vorgenommen werden dürfen.

Die umgehende Rückgabe ist Voraussetzung für die zeitgerechte Publikation. Die Kosten für außergewöhnlich umfangreiche, verspätet zurückgeschickte und vom Autor zu vertretende Korrekturen können vom Verlag berechnet werden. Der korrespondierende Autor ist für die Korrektheit der von ihm zum Druck freigegebenen Version voll verantwortlich**. Nach Druckfreigabe sind Änderungen durch den Autor nicht mehr möglich.** Der Zeitpunkt der Vorlage der Korrekturabzüge lässt keinen Rückschluss auf das Erscheinungsdatum des Beitrags zu.

#### **Belegexemplar zur persönlichen Verwendung**

Der korrespondierende Autor erhält nach Veröffentlichung kostenfrei einen **elektronischen Sonderdruck** (PDF-Datei). Die PDF-Datei kann er für nicht-kommerzielle, persönliche Zwecke im Rahmen des fachlichen Austauschs mit einzelnen Kollegen nutzen und auf seiner privaten Homepage einstellen. Der elektronische Sonderdruck darf nicht für die Einstellung in Repositorien (z.B. Dokumentenserver von Bibliotheken und

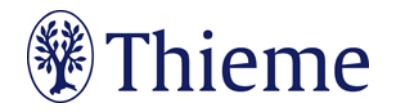

anderen Instituten) verwendet werden. Jede weitergehende Nutzung bedarf der vorherigen Genehmigung des Verlags. Einzelheiten hierzu finden Sie in der Autorenlounge auf der Seite **[Autorenrechte](https://www.thieme.de/de/autorenlounge/Autorenlounge-Zeitschriftenautoren-Autorenrechte-95029.htm)**.

## **Wir danken Ihnen herzlich für Ihre Mitarbeit als Autor!**

Georg Thieme Verlag KG Rüdigerstraße 14 • 70469 Stuttgart Telefon: +49 711 8931-0 Fax: +49 711 8931-298

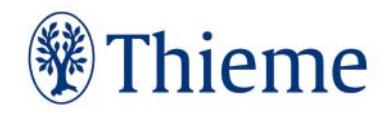